# <span id="page-0-0"></span>Package 'antaresProcessing'

June 25, 2024

Type Package

Title 'Antares' Results Processing

Version 0.18.2

Description Process results generated by 'Antares', a powerful open source software developed by RTE (Réseau de Transport d'Électricité) to simulate and study electric power systems (more information about

'Antares' here: <[https://github.com/AntaresSimulatorTeam/Antares\\_Simulator](https://github.com/AntaresSimulatorTeam/Antares_Simulator)>). This package provides functions to create new columns like net load, load factors, upward and downward margins or to compute aggregated statistics like economic surpluses of consumers, producers and sectors.

URL <https://github.com/rte-antares-rpackage/antaresProcessing>

BugReports <https://github.com/rte-antares-rpackage/antaresProcessing/issues>

License GPL  $(>= 2)$  | file LICENSE

**Depends** antaresRead  $(>= 1.1.5)$ 

Imports data.table, methods, stats

Suggests parallel, testthat, knitr, rmarkdown, covr

RoxygenNote 7.2.2

VignetteBuilder knitr

Encoding UTF-8

biocViews Infrastructure, DataImport

#### NeedsCompilation no

Author Tatiana Vargas [aut, cre], Jalal-Edine ZAWAM [aut], Francois Guillem [aut], Benoit Thieurmel [aut], Titouan Robert [aut], RTE [cph]

Maintainer Tatiana Vargas <tatiana.vargas@rte-france.com>

Repository CRAN

Date/Publication 2024-06-25 12:30:10 UTC

# <span id="page-1-0"></span>**Contents**

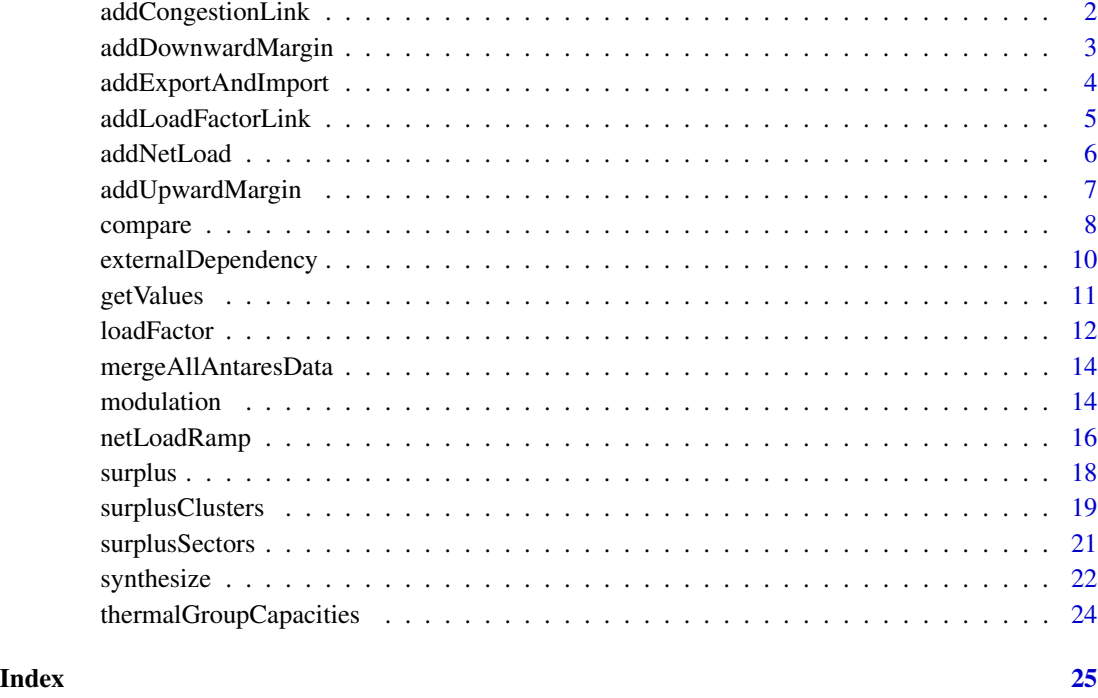

addCongestionLink *Add the congestion frequency and the number of congested hours for a given link*

### Description

This function computes 4 congestion variables of link (congestion frequency and congestion hours in direct and indirect direction) and adds them to an antaresData object. The input object must be at an hourly timestep.

#### Usage

```
addCongestionLink(x, timeStep = c("daily", "weekly", "monthly", "annual"))
```
#### Arguments

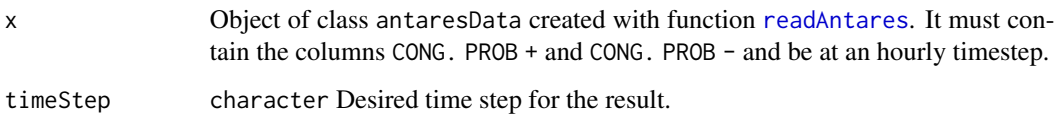

#### <span id="page-2-0"></span>Value

addCongestionLink modifies its input by adding four columns:

congestionFrequencyDirect

This is the congestion frequency on the direct direction of the link at the specified time resolution.

```
congestionFrequencyDirect = round(sum((CONG. PROB + C = 0)/.N), 2)
```
congestionFrequencyIndirect

This is the congestion frequency on the indirect direction of the link at the specified time resolution.

```
congestionFrequencyIndirect = round(sum((`CONG. PROB -` != 0)/.N), 2)
```
congestionHoursDirect

This is the number of congestion hours on the direct direction of the link at the specified time resolution.

congestionHoursDirect = sum(`CONG. PROB +` != 0)

congestionHoursIndirect

This is the number of congestion hours on the direct direction of the link at the specified time resolution.

congestionHoursIndirect = sum(`CONG. PROB -` != 0)

#### Examples

```
## Not run:
# Data required by the function
mydata <- readAntares(links = "all")
mydata <- addCongestionLink(mydata, timeStep = "daily")
names(mydata)
mydata <- addCongestionLink(mydata, timeStep = c('daily'))
## End(Not run)
```
addDownwardMargin *Add downward margins of areas*

#### **Description**

This function computes isolated and interconnected downward margins of areas and add them to an antaresData object.

#### Usage

addDownwardMargin(x)

#### <span id="page-3-0"></span>Arguments

#### Details

For a given area, downward margin is equal to the thermal minimum production (due must run production and minimum stable power of production units) plus the fatal productions minus the load and the pumping capacity. More formally it is equal to:

```
isolatedDownwardMargin = thermalPMin + `H. ROR` + WIND + SOLAR + `MISC. NDG` - LOAD - pumpingCapacity
```
The variable pumpingCapacity is automatically created when pumped storage areas are removed with function [removeVirtualAreas](#page-0-0). If there is not any such area, pumpingCapacity is assumed to be equal to 0.

Interconnected downward margin is the isolated downward margin plus the exports minus the imports:

interconnectedDownwardMargin = isolatedDownwardMargin + BALANCE - `ROW BAL.`

#### Value

The function modifies its input by adding to it two new columns isolatedDownwardMargin and interconnectedDownwardMargin. For convenience it invisibly returns x.

#### Examples

```
## Not run:
# data required by the function
showAliases("downwardMargin")
mydata <- readAntares(select = "downwardMargin")
mydata <- removeVirtualAreas(mydata, getAreas(c("pump", "stor")))
addDownwardMargin(mydata)
names(mydata$areas)
## End(Not run)
```
addExportAndImport *Export and import of areas or districts*

#### **Description**

This function computes the export and import of areas or districts and add it to an antaresData object.

#### Usage

```
addExportAndImport(x, addCapacities = FALSE, opts = NULL)
```
#### <span id="page-4-0"></span>Arguments

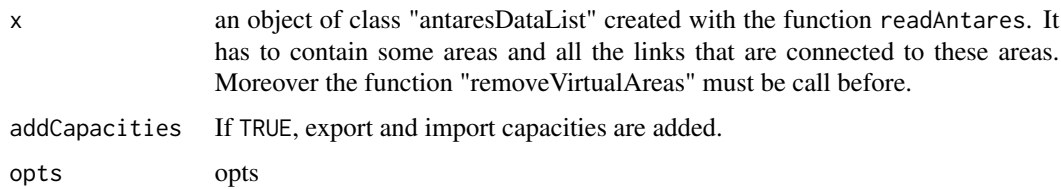

#### Value

addExportAndImport modifies its input by adding to it columns:

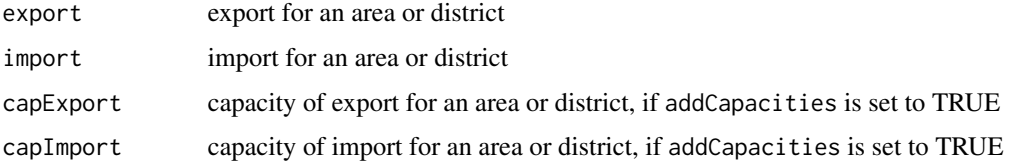

### Examples

```
## Not run:
# Data required by the function
showAliases("exportsImports")
mydata <- readAntares(select = "exportsImports")
addExportAndImport(mydata)
names(mydata$areas)
```
## End(Not run)

addLoadFactorLink *Load factors of link*

#### Description

This function computes the load factor of link and add it to an antaresData object.

#### Usage

```
addLoadFactorLink(x)
```
#### Arguments

x Object of class antaresData created with function [readAntares](#page-0-0). It must contain the columns transCapacityDirect and transCapacityIndirect.

<span id="page-5-0"></span>addLoadFactorLink modifies its input by adding to it two columns:

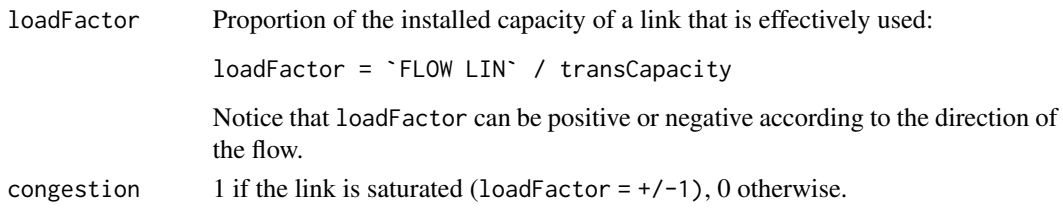

For convenience, the function invisibly returns the modified input.

#### Examples

```
## Not run:
# Data required by the function
showAliases("loadFactorLink")
mydata <- readAntares(select = "loadFactorLink")
addLoadFactorLink(mydata)
names(mydata)
## End(Not run)
```
<span id="page-5-1"></span>addNetLoad *Net load of areas*

#### Description

This function computes the net load of areas or districts and add it to an antaresData object. Net load is the load of an area minus productions that are not controlled: wind, solar, hydraulic run of river, etc. the production of clusters in must run mode is also subtracted by default.

#### Usage

```
addNetLoad(x, ignoreMustRun = FALSE)
```
#### Arguments

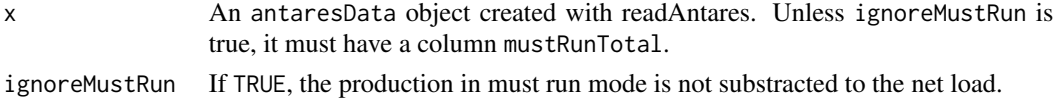

#### Value

addNetLoad modifies its input by adding to it a column "netLoad". For convenience, it invisibly returns the modified input. formula = LOAD - 'ROW BAL.' - PSP - 'MISC. NDG' - 'H. ROR' - WIND - SOLAR - mustRunTotal

#### <span id="page-6-0"></span>addUpwardMargin 7 7

#### Examples

```
## Not run:
# Data required by the function
showAliases("netLoad")
mydata <- readAntares(select = "netLoad")
addNetLoad(mydata)
names(mydata)
```
## End(Not run)

addUpwardMargin *Add upward margin of areas*

#### Description

This function computes isolated and interconnected upward margins of areas and add them to an antaresData object.

#### Usage

```
addUpwardMargin(x)
```
#### Arguments

x An object of class antaresData created with [readAntares](#page-0-0)

## Details

For a given area and time step, isolated upward margin is the difference between the available production capacity plus the fatal productions and the load. More formally it is equal to:

isolatedUpwardMargin = (`AVL DTG` + generatingMaxPower + storageCapacity) + (`H. ROR` + WIND + SOLAR + `MISC. NDG`) - LOAD

NB: in Antares v6 (and earlier versions) generatingMaxPower is replaced by hstorPMaxAvg.

The variable storageCapacity is automatically created when pumped storage areas are removed with function [removeVirtualAreas](#page-0-0). If there is not any such area, storageCapacity is assumed to be equal to 0.

Interconnected upward margin is the isolated upward margin plus the imports and minus the exports: interconnectedUpwardMargin = isolatedUpwardMargin - BALANCE + `ROW BAL.`

#### Value

The function modifies its input by adding to it two new columns isolatedUpwardMargin and interconnectedUpwardMargin. For convenience it invisibly returns x.

#### Examples

```
## Not run:
# Data required by the function
showAliases("upwardMargin")
mydata <- readAntares(select = "upwardMargin")
mydata <- removeVirtualAreas(mydata, getAreas(c("pump", "stor")))
addUpwardMargin(mydata)
## End(Not run)
```
compare *Compare two simulations or two antaresData*

#### Description

compare has been designed to compare two surpluses created with function "surplus" but it can be used to compare the values of two tables of class antaresData that contain the same type of data.

#### Usage

 $compare(x, y, method = c("diff", "ratio", "rate"))$ 

### Arguments

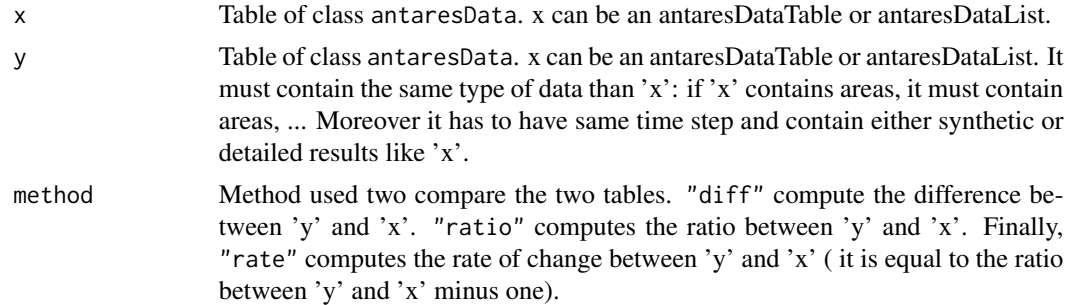

#### Value

a data.table of class antaresDataTable. It contains all shared rows and columns between 'x' and 'y'. The columns contain the statistic chosen: difference, ratio or rate of change.

#### Examples

```
## Not run:
# First simulation
studyPath <- "path/to/study/"
setSimulationPath(studyPath, 1)
```
<span id="page-7-0"></span>

#### compare 9

```
mydata1 <- readAntares("all", "all", synthesis = FALSE)
surplus1 <- surplus(mydata1, groupByDistrict = TRUE)
# Second simulation
setSimulationPath(studyPath, 2)
mydata2 <- readAntares("all", "all", synthesis = FALSE)
surplus2 <- surplus(mydata2, groupByDistrict = TRUE)
compare(surplus1, surplus2)
opts1 <- setSimulationPath(studyPath,-1)
mydata1<-readAntares(areas = "all",
links = "all",select = c("allAreas", "allLinks"),
mcYears = c(1),linkCapacity = TRUE)
opts2 <- setSimulationPath(studyPath,-2)
mydata2 <- readAntares(areas = "all",
links = "all",select = c("allAreas", "allLinks"),
mcYears = c(1),
linkCapacity = TRUE)
opts3 <- setSimulationPath(studyPath,-3)
mydata3 <- readAntares(areas = "all",
links = "all",select = c("allAreas", "allLinks"),
mcYears = c(1),
linkCapacity = TRUE)
opts4 <- setSimulationPath(studyPath, -4)
mydata4 <- readAntares(areas = "all",
links = "all",select=c("allAreas", "allLinks"),
mcYears = c(1),linkCapacity = TRUE)
opts5 <- setSimulationPath(studyPath, -5)
mydata5 <- readAntares(areas = "all",
links = "all",select=c("allAreas", "allLinks"),
mcYears = c(1),linkCapacity = TRUE)
resCompare1 <- compare(mydata2, mydata1, method = "diff")
resCompare2 <- compare(mydata3, mydata1, method = "diff")
resCompare3 <- compare(mydata4, mydata1, method = "diff")
resCompare4 <- compare(mydata5, mydata1, method = "diff")
listCompare <- list(resCompare1, resCompare2, resCompare3, resCompare4)
for (i in 1:length(listCompare)){
```

```
listCompare[[i]] <- removeVirtualAreas(listCompare[[i]],
                                       storageFlexibility =
                                   getAreas(select = c("z_dsr", "y_mul", "pum", "tur")))
}
ml <- readRDS("path/to/mapLayout.rds")
plotMap(listCompare, ml)
## End(Not run)
```
externalDependency *External Dependencies in imports and exports*

#### Description

This function computes the dependency in imports and export for each area or districts at a given time step. Dependency in imports represents moments where imports are required to have no loss of load. Dependency in exports represents moments where exports are required to have no spilled energy.

#### Usage

```
externalDependency(x, timeStep = "annual", synthesis = FALSE, opts = NULL)
```
#### Arguments

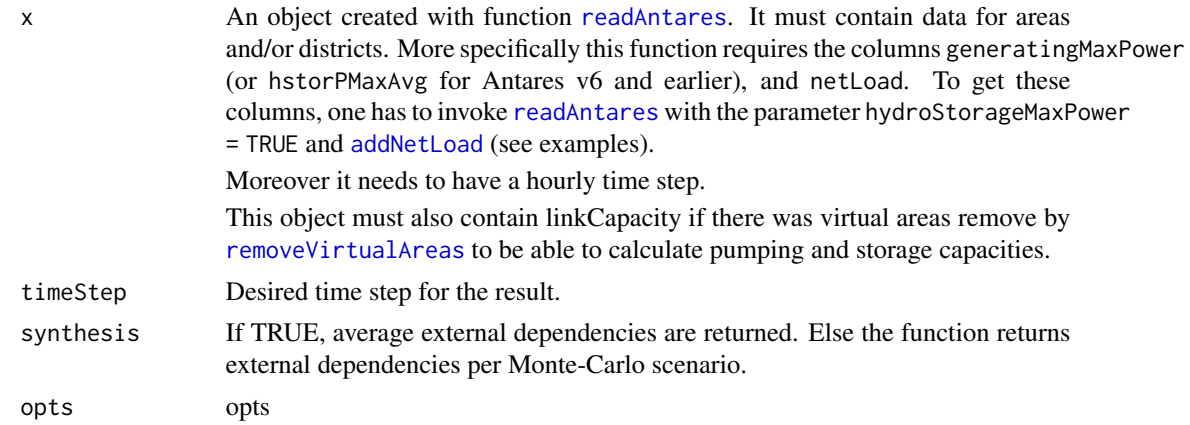

#### Value

A data.table of class antaresDataTable with the following columns:

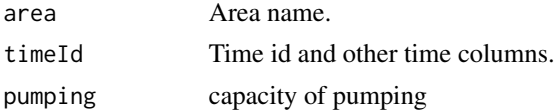

<span id="page-9-0"></span>

#### <span id="page-10-0"></span>getValues **11**

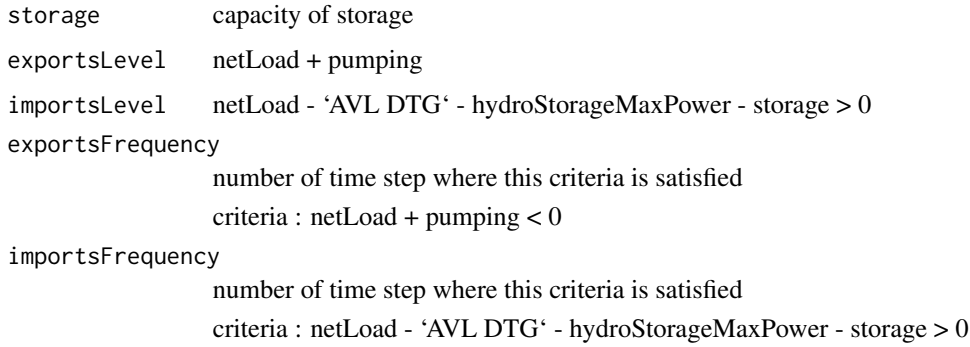

#### Examples

```
## Not run:
# Data required by the function
showAliases("externalDependency")
mydata <- readAntares(select = "externalDependency")
addNetLoad(mydata)
externalDependency(mydata)
# if there are some virtual pumping/storage areas, remove them with
# removeVirtualAreas
mydata <- removeVirtualAreas(mydata, c("pumping", "storage"))
externalDependency(mydata, ignoreMustRun = TRUE)
```
## End(Not run)

getValues *Get values of a variable*

#### Description

Get all the values of a variable for some years Monte Carlo

#### Usage

getValues(data = NULL, variable = NULL, mcyear = "all")

#### Arguments

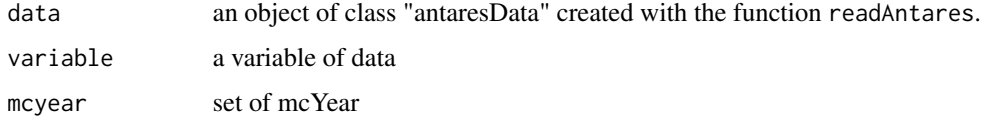

# Examples

```
## Not run:
```

```
mydata <- readAntares(areas="all",clusters="all", select="LOAD")
getValues(mydata$areas, variable="LOAD")
getValues(myData$clusters, variable = "production")
```
## End(Not run)

loadFactor *Load factors of clusters*

#### Description

This function computes the load factor and other related statistics for cluster of a study.

#### Usage

```
loadFactor(
  x,
  timeStep = "annual",
  synthesis = FALSE,
  clusterDesc = NULL,
  loadFactorAvailable = FALSE,
  opts = NULL
)
```
### Arguments

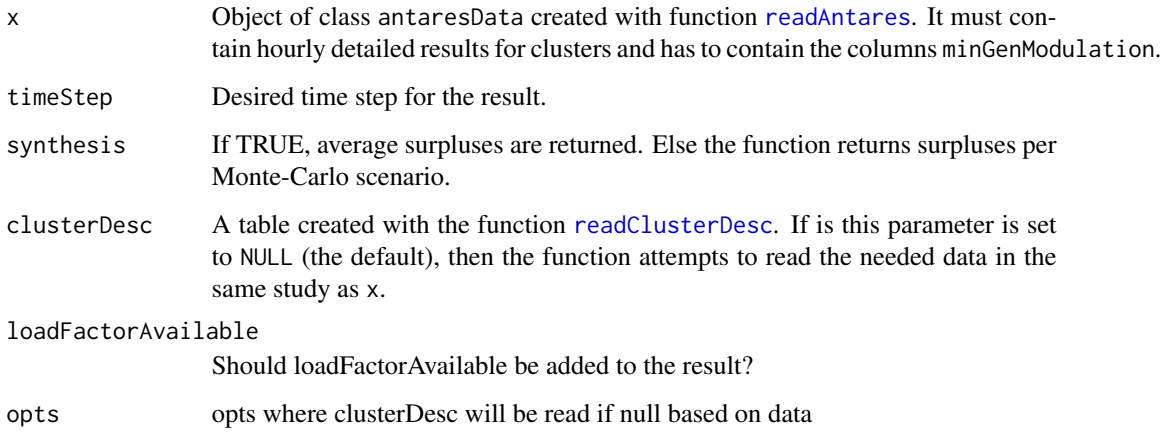

<span id="page-11-0"></span>

#### loadFactor 13

#### Value

a data.table of class antaresDataTablecontaining the following columns:

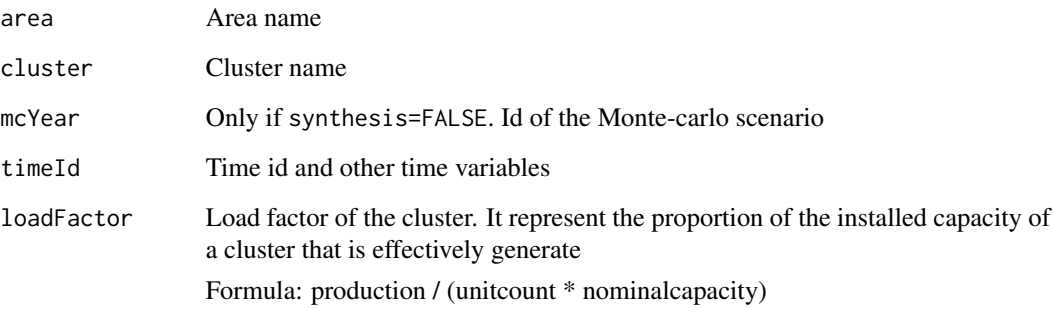

#### #'

#### loadFactorAvailable

Load factor of the cluster. It represent the proportion of the capacity available of a cluster that is effectively generate

Formula: production / thermalAvailability

#### propHoursMinGen

Proportion of hours when production is positive and all units of a cluster are either off, either producing at their minimum. This situation occurs when units are kept producing above the optimal level to avoid future startup costs or to satisfy the constraints generated by parameters "Min. up Time" or "Min gen. modulation".

Formula: mean(1 if production  $> 0$  and production = max(min.stable.power  $*$ unitcount, minGenModulation \* nominalcapacity \* unitcount) else 0)

#### propHoursMaxGen

Proportion of hours when all units started produce at their maximal capacity.

Formula: mean(1 if production  $> 0$  and production = NODU  $*$  nominal capacity \* (1 - spinning / 100))

# Examples

```
## Not run:
# data required by the function
showAliases("loadfactor")
mydata <- readAntares(select = "loadfactor")
loadFactor(mydata, synthesis = TRUE)
## End(Not run)
```
<span id="page-13-0"></span>mergeAllAntaresData *Merge all antaresDataSets*

#### Description

Merge all antaresDataSets

#### Usage

mergeAllAntaresData(dta)

#### Arguments

dta antaresData

#### Examples

```
## Not run:
setSimulationPath("Mystud", 1)
dta <- readAntares(areas = "all", links = "all", clusters = "all", districts = "all")
dta <- mergeAllAntaresData(dta)
```
## End(Not run)

modulation *Compute the modulation of cluster units*

#### Description

This function computes the modulation of cluster units or of sectors.

#### Usage

```
modulation(
  x,
  timeStep = "annual",
  synthesis = FALSE,
 by = c("cluster", "sector"),clusterDesc = NULL,
  opts = NULL\mathcal{E}
```
# <span id="page-14-0"></span>modulation 15

# Arguments

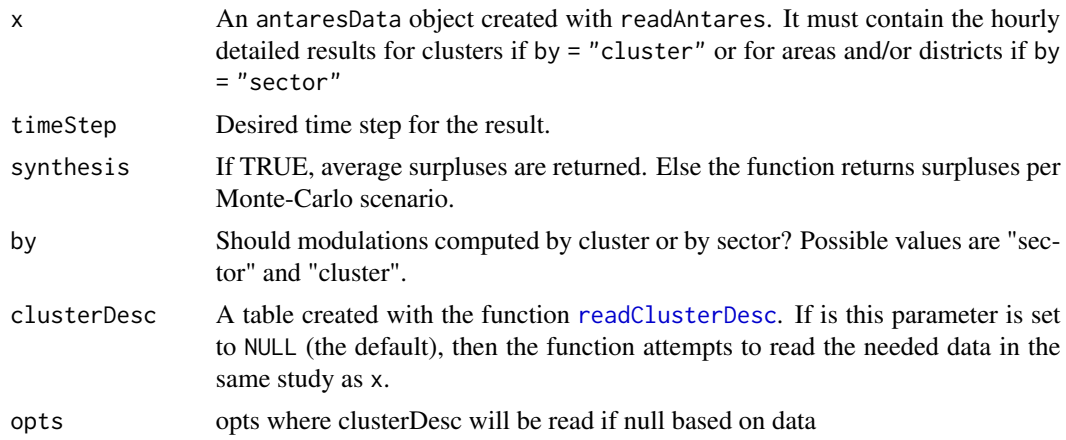

# Value

A data.table of class antaresDataTable or a list of such tables with the following columns:

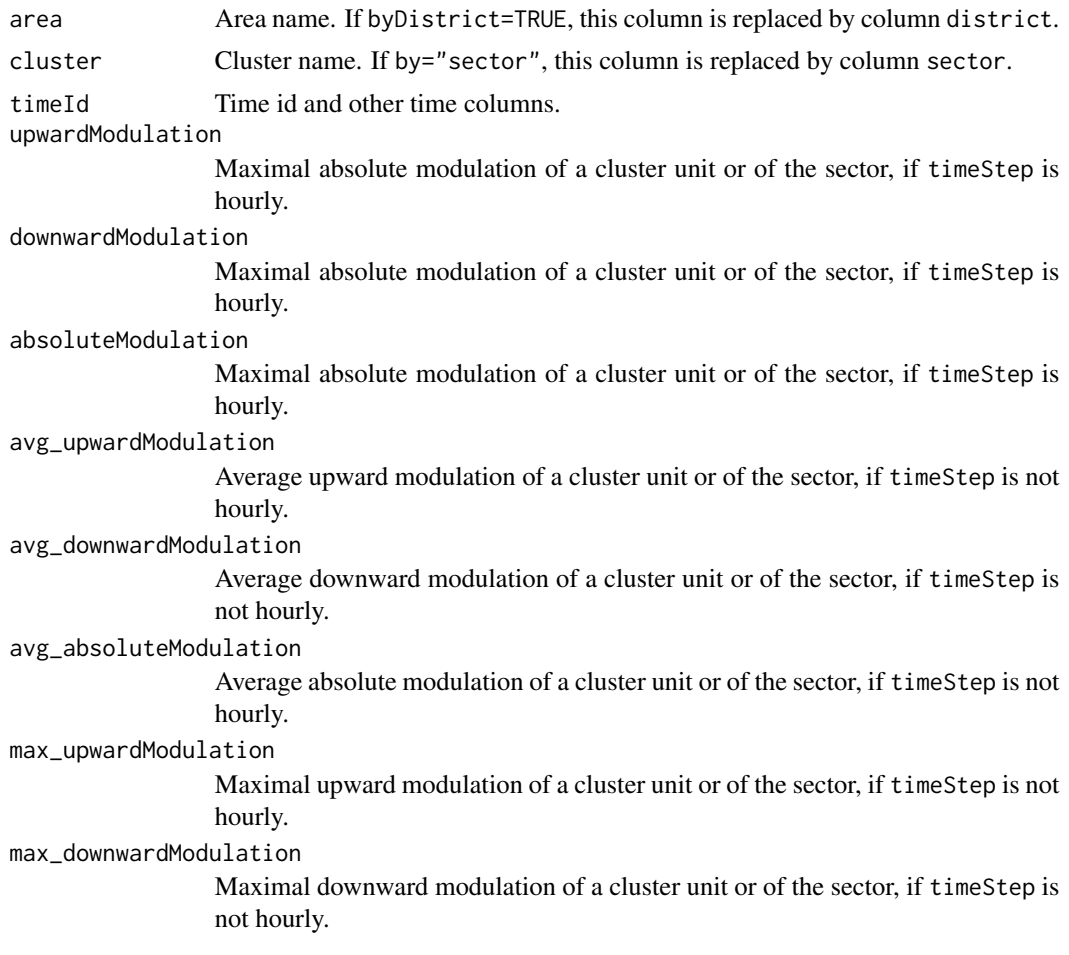

<span id="page-15-0"></span>max\_absoluteModulation

Maximal absolute modulation of a cluster unit or of the sector, if timeStep is not hourly.

Notice that if by="cluster", the function computes the modulation per unit, i.e. the modulation of a cluster divided by the number of units of the cluster. On the opposite, if by="sector", the function returns the modulation of the global production of the sector. Moreover, if parameter x contains area and district data, the function returns a list with components areas and districts.

#### Examples

```
## Not run:
# data required by the function
showAliases("modulation")
mydata <- readAntares(select="modulation")
# Modulation of cluster units
modulation(mydata)
# Aggregate Monte-Carlo scenarios
modulation(mydata, synthesis = TRUE)
# Modulation of sectors
modulation(mydata, by = "sector")
# Modulation of sectors per district
modulation(mydata, by = "sector")
## End(Not run)
```
netLoadRamp *Ramp of an area*

#### Description

This function computes the ramp of the consumption and the balance of areas and/or districts.

#### Usage

```
netLoadRamp(
  x,
  timeStep = "hourly",
  synthesis = FALSE,
  ignoreMustRun = FALSE,
  opts = NULL
)
```
# <span id="page-16-0"></span>netLoadRamp 17

### Arguments

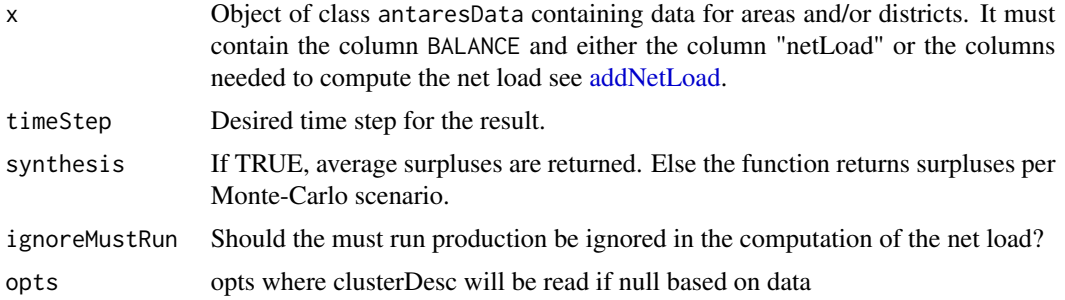

#### Value

netLoadRamp returns a data.table or a list of data.tables with the following columns:

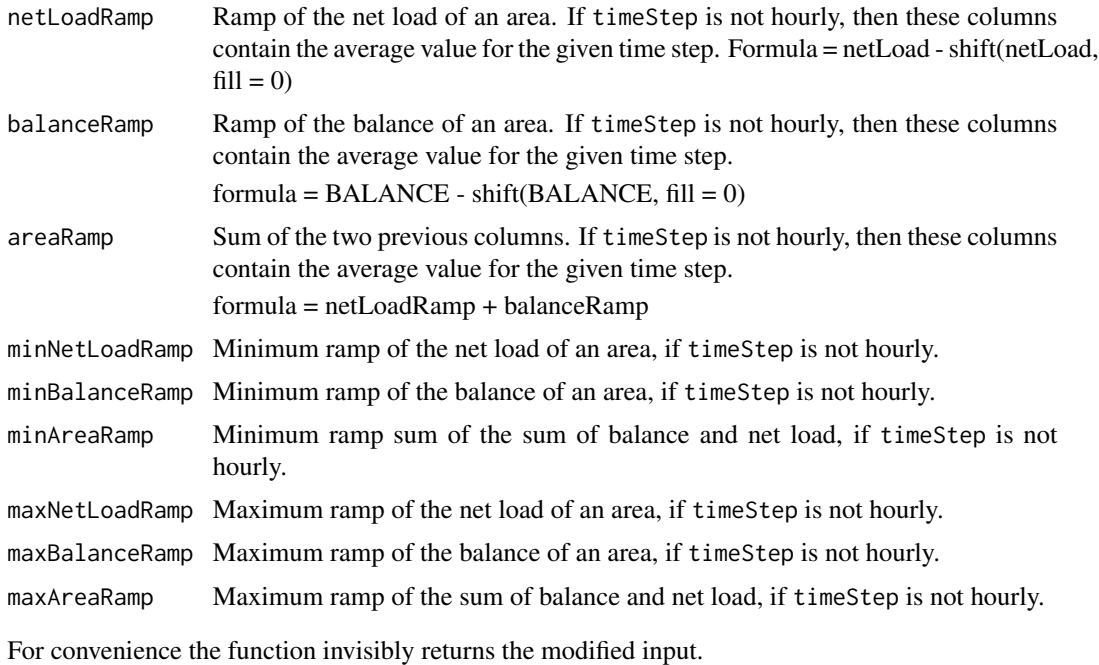

# Examples

```
## Not run:
# data required by the function
showAliases("netLoadRamp")
mydata <- readAntares(select="netLoadRamp")
netLoadRamp(mydata, timeStep = "annual")
## End(Not run)
```
<span id="page-17-0"></span>

# Description

This function computes the economic surplus for the consumers, the producers and the global surplus of an area.

#### Usage

```
surplus(
 x,
  timeStep = "annual",
 synthesis = FALSE,
 groupByDistrict = FALSE,
 hurdleCost = TRUE,
 opts = NULL
)
```
#### Arguments

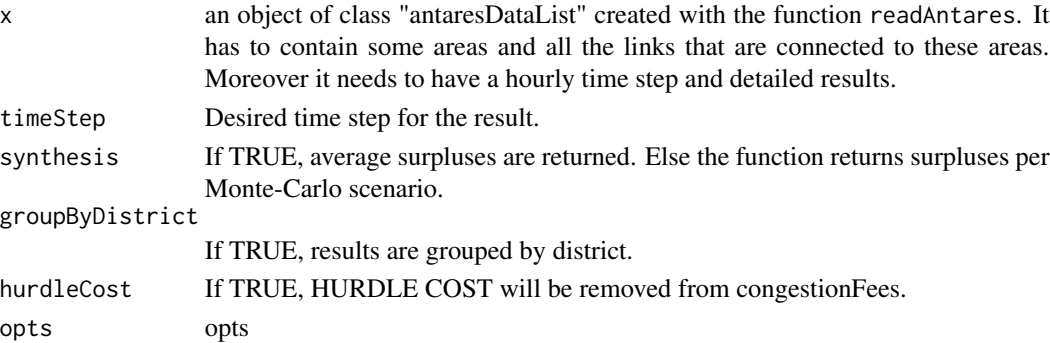

#### Value

A data.table with the following columns:

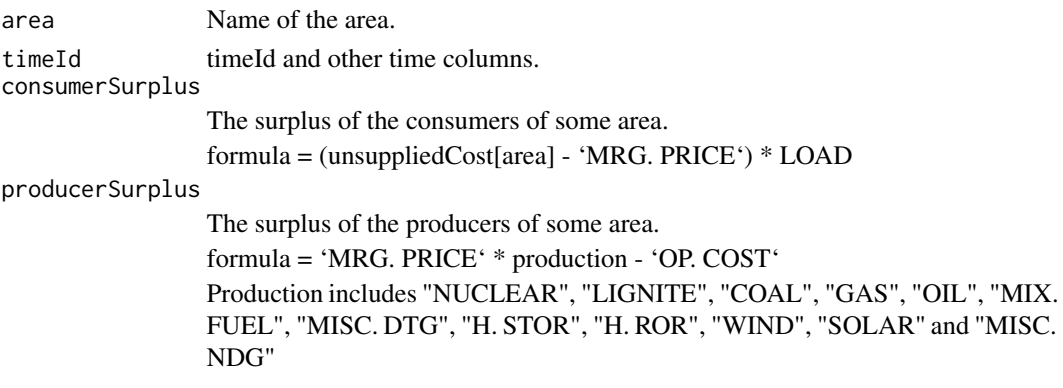

#### <span id="page-18-0"></span>surplusClusters 19

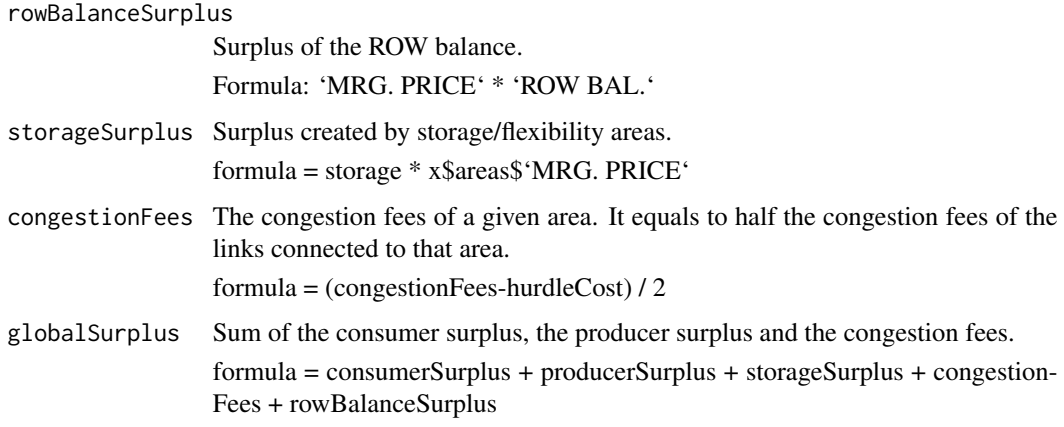

#### Examples

```
## Not run:
showAliases("surplus")
mydata <- readAntares(select="surplus")
surplus(mydata)
surplus(mydata, synthesis = TRUE)
surplus(mydata, synthesis = TRUE, groupByDistrict = TRUE)
## End(Not run)
```
surplusClusters *Compute the surplus of clusters*

### Description

This function computes the surplus of clusters of interest. The surplus of a cluster is equal to its production times the marginal cost of the area it belongs to minus variable, fixed and startup costs.

#### Usage

```
surplusClusters(
  x,
  timeStep = "annual",
  synthesis = FALSE,
  surplusLastUnit = FALSE,
 clusterDesc = NULL,
  opts = NULL
\mathcal{E}
```
# <span id="page-19-0"></span>Arguments

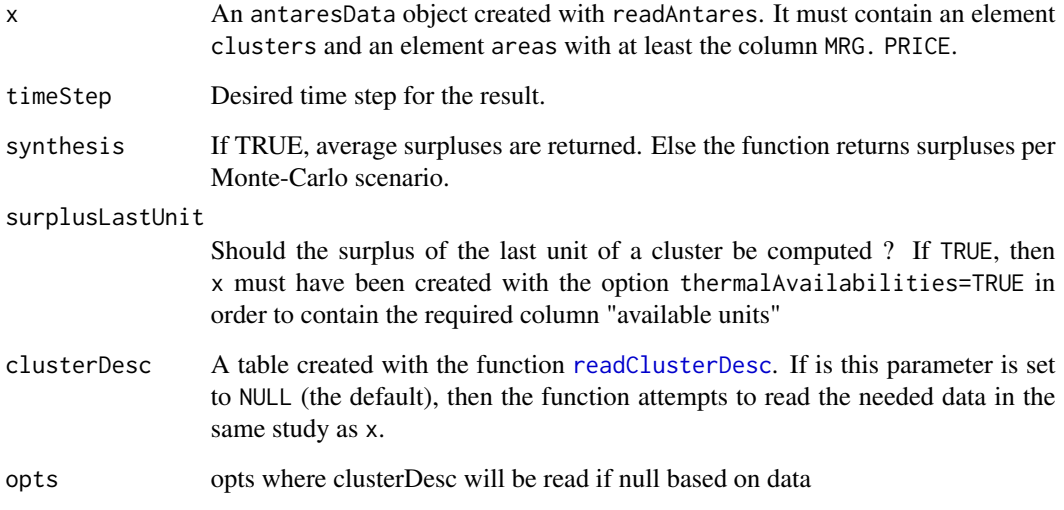

# Value

A data.table of class antaresDataTable with the following columns:

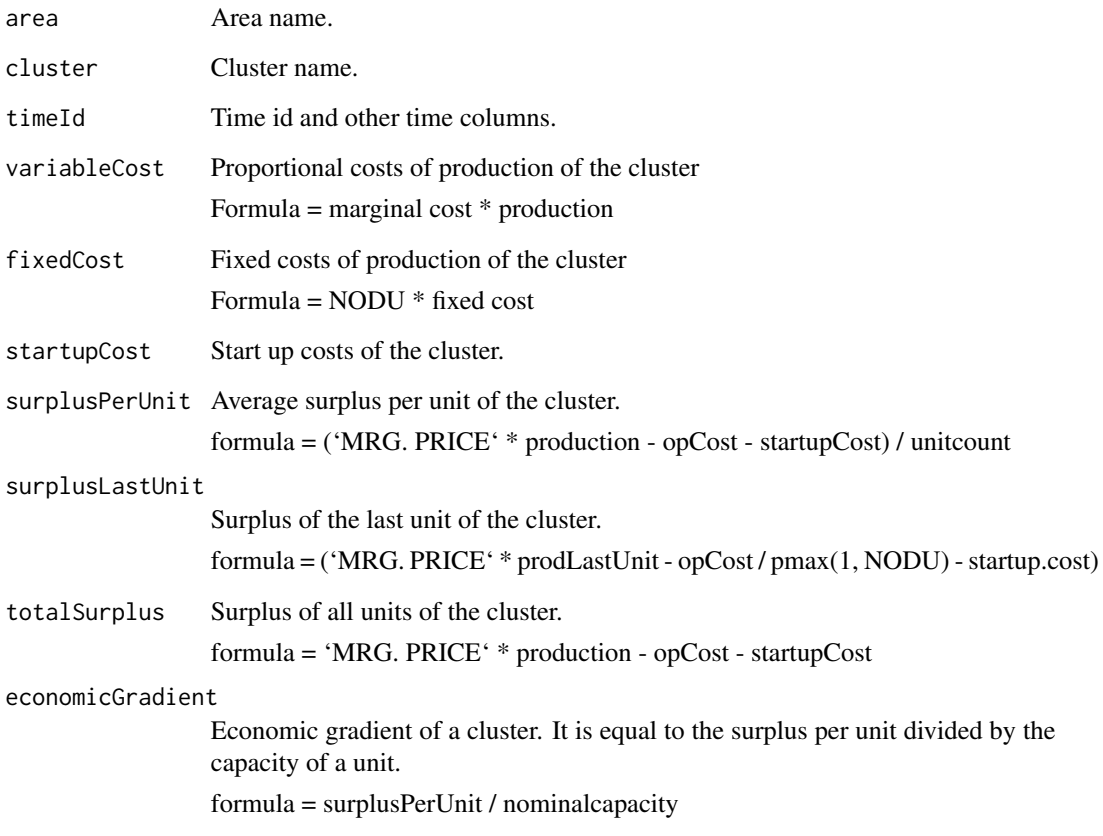

#### <span id="page-20-0"></span>surplusSectors 21

#### Examples

```
## Not run:
# Data required by the function:
showAliases("surplusClusters")
mydata <- readAntares(select = "surplusClusters")
surplusClusters(mydata)
# Computing the surplus of the last unit of a cluster requires the additional
# column "availableUnits". To add this column, one has to use parameter
# "thermalAvailabilities = TRUE" in readAntares.
mydata <- readAntares(select = c("surplusClusters", "thermalAvailabilities"))
surplusClusters(mydata, surplusLastUnit = TRUE)
## End(Not run)
```
surplusSectors *Compute the surplus of sectors*

#### Description

This function computes the surplus of sectors for each area and time step. For sectors wind, solar, hydraulic storage and run of river, production costs are assumed to be equal to 0.

#### Usage

```
surplusSectors(
 x,
  sectors = c("thermal", "renewable"),
  timeStep = "annual",
  synthesis = FALSE,
 groupByDistrict = FALSE,
 clusterDesc = NULL,
 opts = NULL
```

```
)
```
#### Arguments

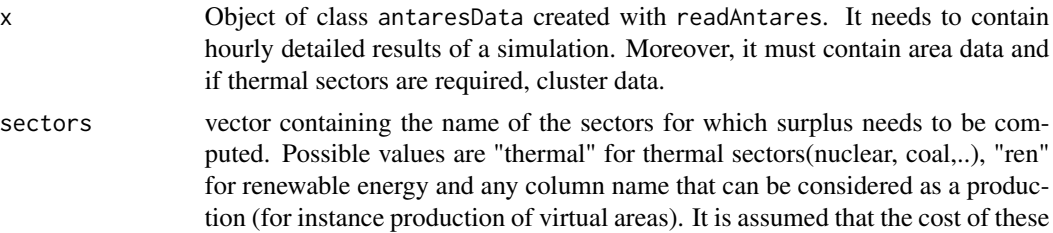

<span id="page-21-0"></span>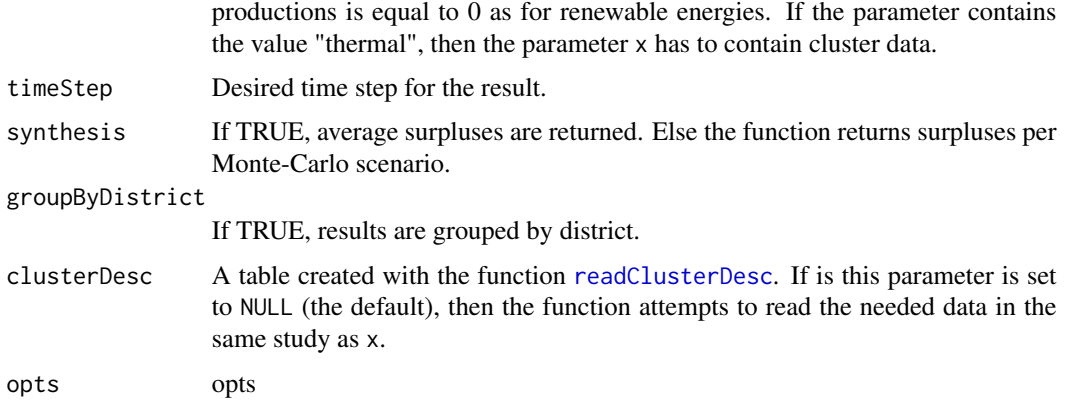

#### Value

A data.table of class "antaresData". It contains one column per sector containing the surplus of that sector for a given area and timeId.

#### Examples

```
## Not run:
# Data required by the function:
showAliases("surplusSectors")
mydata <- readAntares(select = "surplusSectors")
surplusSectors(mydata)
# Note that if the parameter "sectors" is modified, the function can require
# more or less data. For instance, if one only wants surplus for thermal
# sectors:
mydata <- readAntares(areas = "all", clusters = "all", synthesis = FALSE,
                      select = "MRG. PRICE")
surplusSectors(mydata, sectors = "thermal")
```
## End(Not run)

synthesize *Synthesize Monte-Carlo scenarios*

#### Description

This function takes as input an object of class antaresData containing detailed results of a simulation and creates a synthesis of the results. The synthesis contains the average value of each variable over Monte-Carlo scenarios and eventually other aggregated statistics

#### <span id="page-22-0"></span>synthesize 23

#### Usage

```
synthesize(x, ..., prefixForMeans = "", useTime = TRUE)
```
#### Arguments

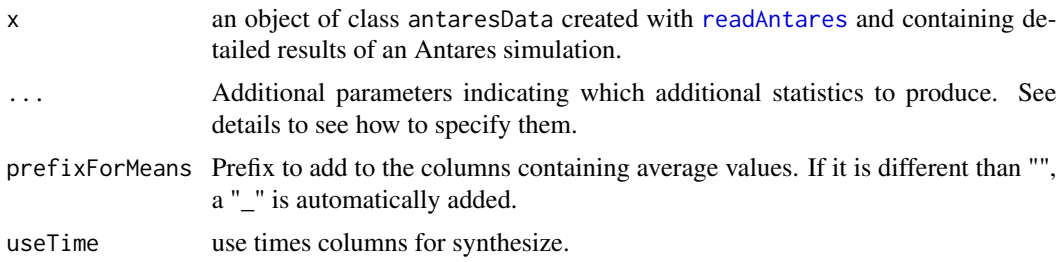

#### **Details**

Additional statistics can be asked in three different ways:

- 1. A character string in "min", "max", "std", "median" or "qXXX" where "XXX" is a real number between 0 and 100. It will add for each column respectively the minimum or maximum value, the standard deviation, the median or a quantile.
- 2. A named argument whose value is a function or one of the previous aliases. For instance med = median will calculate the median of each variable. The name of the resulting column will be prefixed by "med\_". Similarly,  $l = "q5"$  will compute the 5 each variable and put the result in a column with name prefixed by "l\_"
- 3. A named argument whose value is a list. It has to contain an element fun equal to a function or an alias and optionally an element only containing the names of the columns to which to apply the function. For instance med = list(fun = median, only =  $c("LOAD", "MRG. PRICE"))$ will compute the median of variables "LOAD" and "MRG. PRICE". The result will be stored in columns "med\_LOAD" and "med\_MRG. PRICE".

The computation of custom statistics can take some time, especially with hourly data. To improve performance, prefer the third form and compute custom statistics only on a few variables.

#### Value

Synthetic version of the input data. It has the same structure as x except that column mcYear has been removed. All variables are averaged across Monte-Carlo scenarios and eventually some additional columns have been added corresponding to the requested custom statistics.

#### Examples

```
## Not run:
mydata <- readAntares("all", timeStep = "annual")
synthesize(mydata)
# Add minimum and maximum for all variables
synthesize(mydata, "min", "max")
```

```
# Compute a custom statistic for all columns
synthesize(mydata, log = function(x) mean(log(1 + x)))
# Same but only for column "LOAD"
synthesize(mydata,
          log = list(fun = function(x) mean(log(1 + x)),only = "LOAD"))
# Compute the proportion of time balance is positive
synthesize(mydata, propPos = list(fun = function(x) mean(x > 0),
                                  only = "BALANCE"))
# Compute 95% confidence interval for the marginal price
synthesize(mydata,
          l = list(fun = "q2.5", only = "MRG. PRICE"),u = list(fun = "q97.5", only = "MRG. PRICE"))## End(Not run)
```
thermalGroupCapacities

*compute thermal capacities from study*

#### Description

compute thermal capacities from study

#### Usage

```
thermalGroupCapacities(opts = simOptions())
```
#### Arguments

opts simOptions obtain which [setSimulationPath](#page-0-0)

# <span id="page-24-0"></span>Index

addCongestionLink, [2](#page-1-0) addDownwardMargin, [3](#page-2-0) addExportAndImport, [4](#page-3-0) addLoadFactorLink, [5](#page-4-0) addNetLoad, [6,](#page-5-0) *[10](#page-9-0)*, *[17](#page-16-0)* addUpwardMargin, [7](#page-6-0)

compare, [8](#page-7-0)

externalDependency, [10](#page-9-0)

getValues, [11](#page-10-0)

loadFactor, [12](#page-11-0)

mergeAllAntaresData, [14](#page-13-0) modulation, [14](#page-13-0)

netLoadRamp, [16](#page-15-0)

readAntares, *[2](#page-1-0)*, *[4,](#page-3-0) [5](#page-4-0)*, *[7](#page-6-0)*, *[10](#page-9-0)*, *[12](#page-11-0)*, *[23](#page-22-0)* readClusterDesc, *[12](#page-11-0)*, *[15](#page-14-0)*, *[20](#page-19-0)*, *[22](#page-21-0)* removeVirtualAreas, *[4](#page-3-0)*, *[7](#page-6-0)*, *[10](#page-9-0)*

setSimulationPath, *[24](#page-23-0)* surplus, [18](#page-17-0) surplusClusters, [19](#page-18-0) surplusSectors, [21](#page-20-0) synthesize, [22](#page-21-0)

thermalGroupCapacities, [24](#page-23-0)